## Windows Service Manual Vs Automatic >>>CLICK HERE<<<

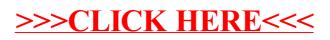